Datos obtenidos mediante una encuesta informal aplicada a los estudiantes de Métodos Estadísticos I, Semestre B-2004.

# **Datos**

## **Métodos Estadísticos I**

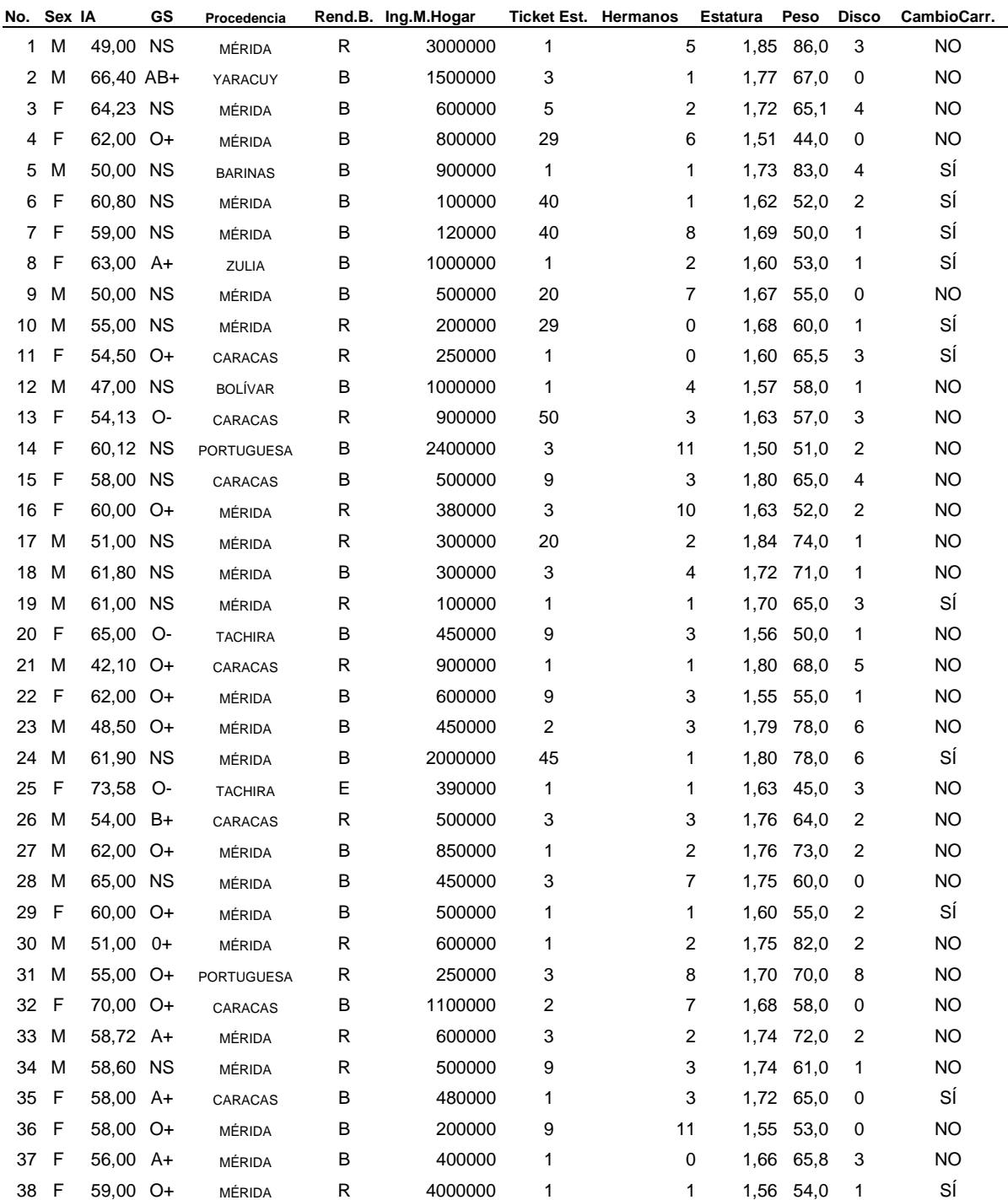

**Ejercicios – Estadística Descriptiva** *Prof. Gudberto J. León R.* 2

Universidad de los Andes – Escuela de Estadística. Mérida -Venezuela

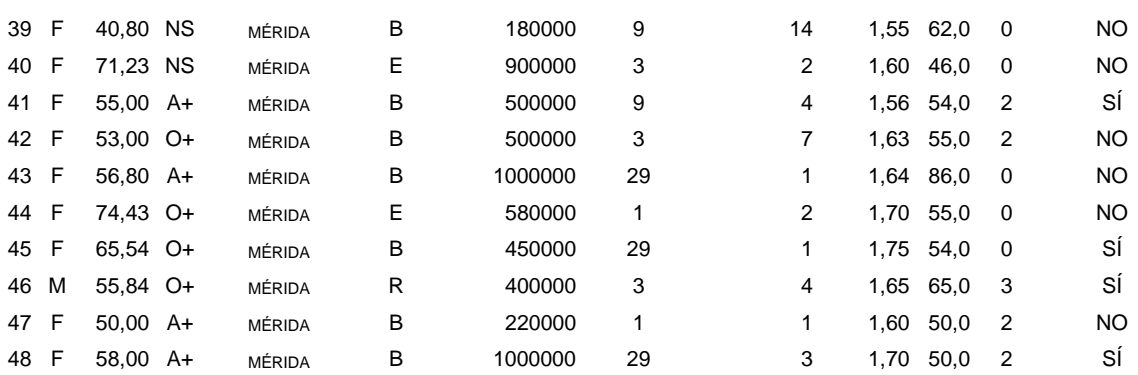

# *Abreviaturas de las Variables*

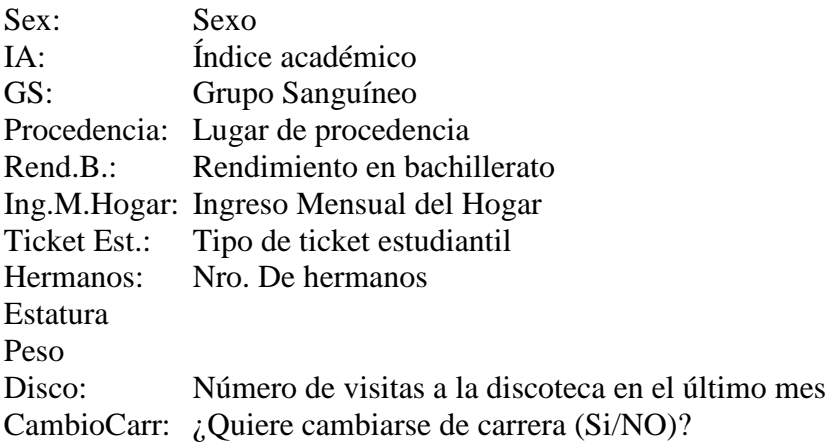

1. Analice la variable *Número de visitas a la discoteca al mes*, usando la distribución de frecuencias y su respectivo gráfico. Diga si esta distribución de frecuencias es adecuada para estos datos. Diga si el gráfico usado es el correcto para este tipo de datos.

> Distribución de Frecuencias de la variable No. Disco Datos de Estudiantes de Métodos Estadísticos I Semestre A2004

## Procedimiento FREQ

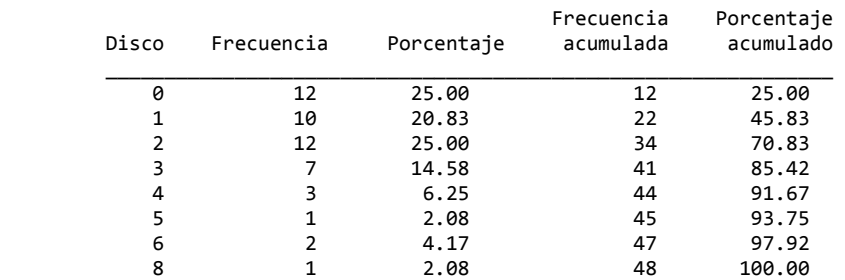

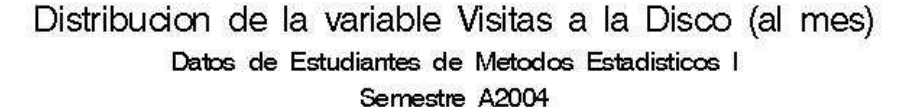

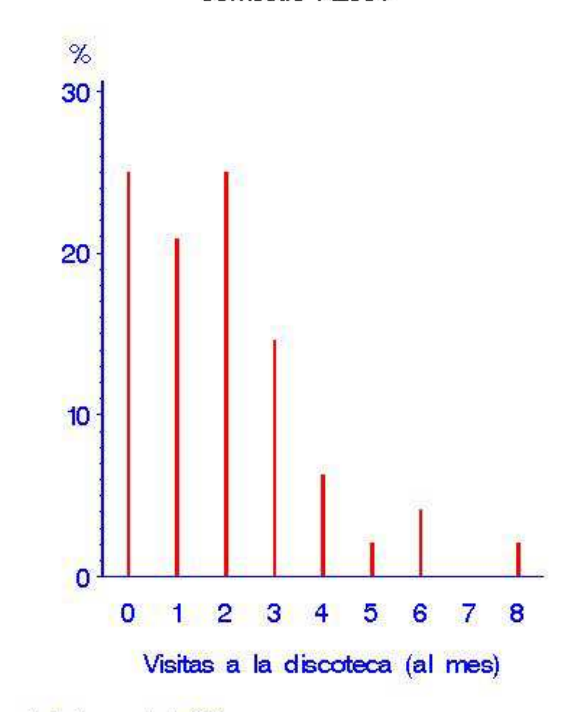

FUENTE: Encuesta realizada a los estudiantes en Junio 2004

2. Analice la variable *Peso* usando la distribución de frecuencias y su respectivo gráfico. Diga si esta distribución de frecuencias es adecuada para estos datos. Diga si el gráfico usado es el correcto para este tipo de datos.

#### Distribución de Frecuencias de la variable Peso Datos de Estudiantes de Métodos Estadísticos I Semestre A2004

### Procedimiento FREQ

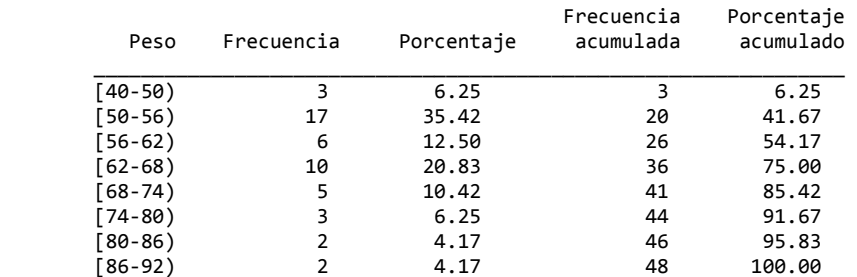

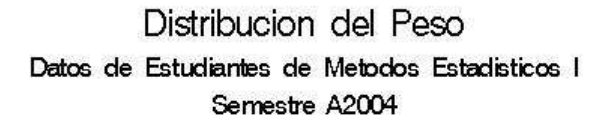

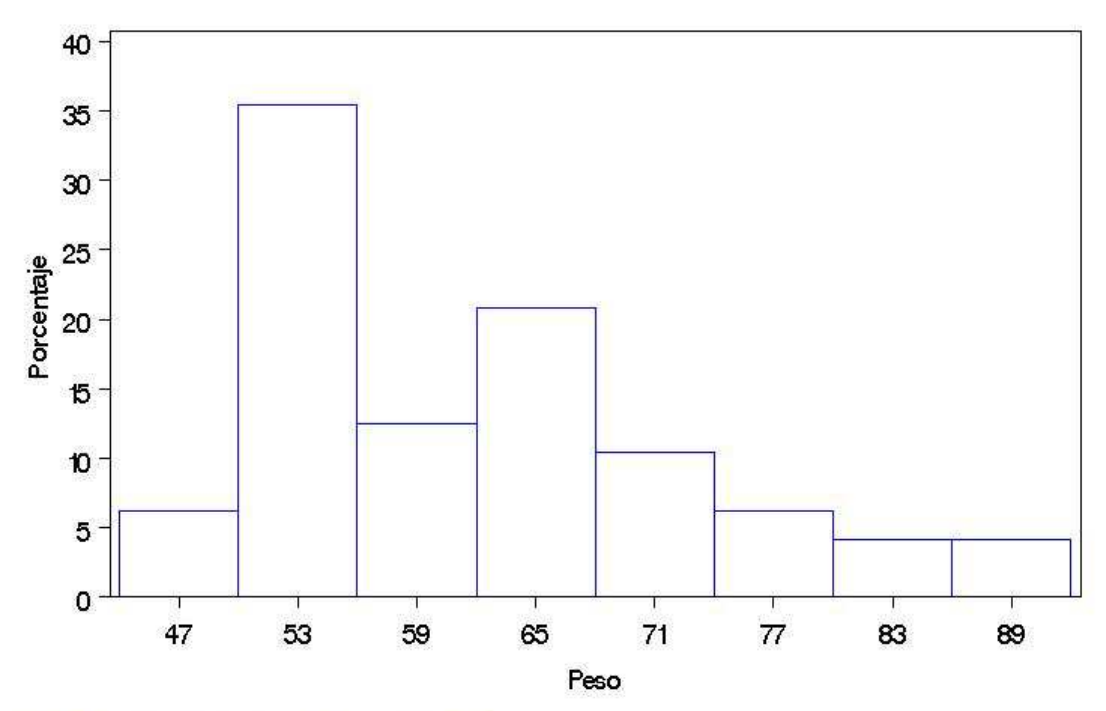

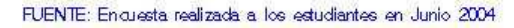

- 3. Comente el diagrama de tallo y hojas que se presenta a continuación en término de los datos. Compare este diagrama con:
	- a. El histograma de la pregunta anterior.
	- b. El diagrama de caja adjunto

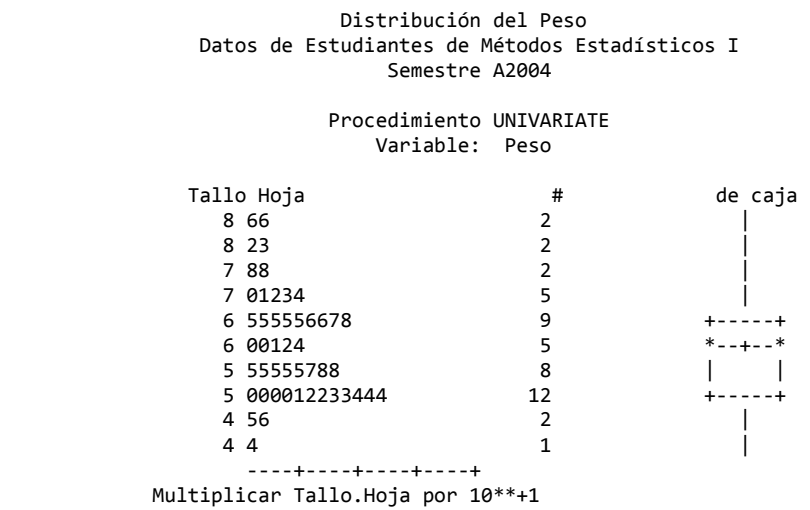

4. Interprete cada una de las siguientes estadísticas descriptivas en términos de los datos. Haga un análisis de los datos usando conjuntamente estas medidas y los gráficos presentados antes.

Estadísticas Descriptivas de la variable Peso

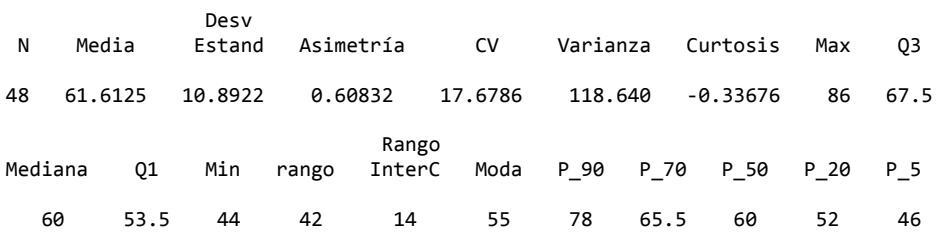

5. Compare e interprete los siguientes histogramas en términos de los datos. Ahora compare estos histogramas con el histograma de la pregunta 2. Luego observe los diagramas de tallo y hojas clasificados por sexo. Compare estos histogramas con los dos diagramas de caja de peso clasificado por sexo.

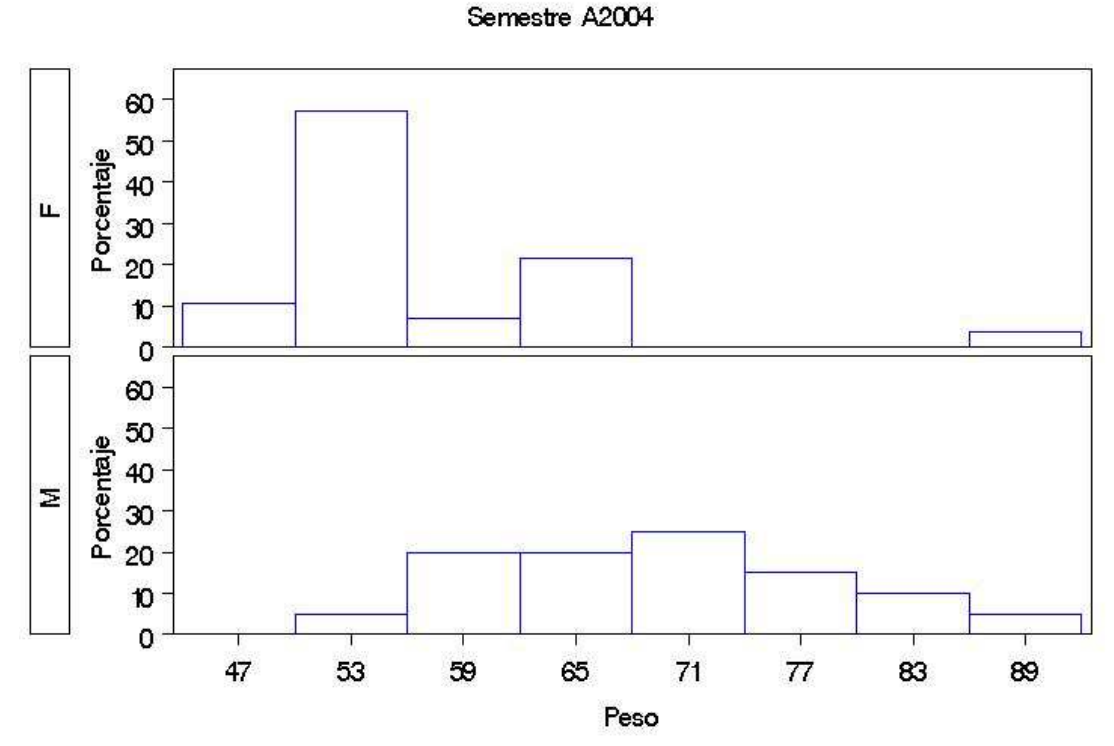

Distribucion del Peso por Sexo Datos de Estudiantes de Metodos Estadísticos I

FUENTE: Encuesta realizada a los estudiantes en Junio 2004

Universidad de los Andes – Escuela de Estadística. Mérida -Venezuela

 Distribución del Peso por Sexo Datos de Estudiantes de Métodos Estadísticos I Semestre A2004 Procedimiento UNIVARIATE Variable: Peso Sexo = F Tallo Hoja # de caja 8 6 1 0 0 <u>and the state of the state and</u> 7 7 6 55566 5 |  $6 \t2 \t1 \t+---+$  $5\,555578$   $6$   $\vert$  +  $\vert$ <br>5 000012233444 12 \*----\* 5 000012233444 12<br>4 56 2  $4\,56$   $2$   $\vert$  4 4 1 | ----+----+----+----+ Multiplicar Tallo.Hoja por 10\*\*+1 Distribución del Peso por Sexo Datos de Estudiantes de Métodos Estadísticos I Semestre A2004 Procedimiento UNIVARIATE Variable: Peso Sexo = M Tallo Hoja # de caja  $8\,6$   $1$  $8\hspace{0.1cm} 2$  |  $\hspace{0.1cm} 2$  |  $\hspace{0.1cm} 2$  7 88 2 +-----+ 7 01234 5 | + | 6 5578 4 \*-----\* 6 0014 <br>5 58 <br>2 <br>2 |

 $5\,58$  2  $\qquad \qquad$  1 ----+----+----+----+ Multiplicar Tallo.Hoja por 10\*\*+1

6. Haga un análisis comparativo de peso por genero (sexo) usando conjuntamente estas medidas y los gráficos presentados antes.

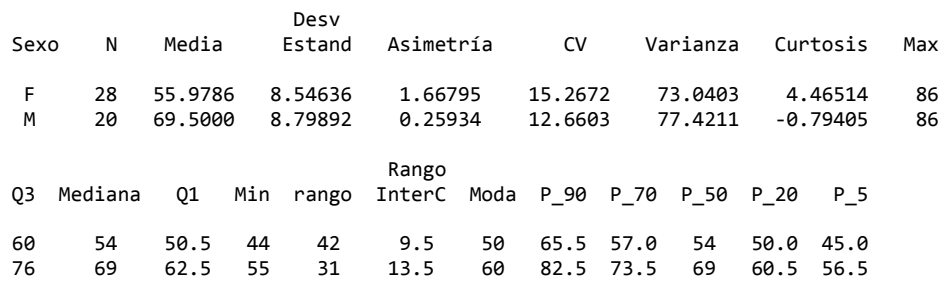

Estadísticas Descriptivas de la variable Peso clasificada por sexo

7. Analice e interprete el siguiente Diagrama de Dispersión. Diga si observa valores atípicos. Si existen, ¿Estos valores extremos tienen alguna explicación?

> Diagrama de Dispersion Datos de Estudiantes de Metodos Estadísticos I

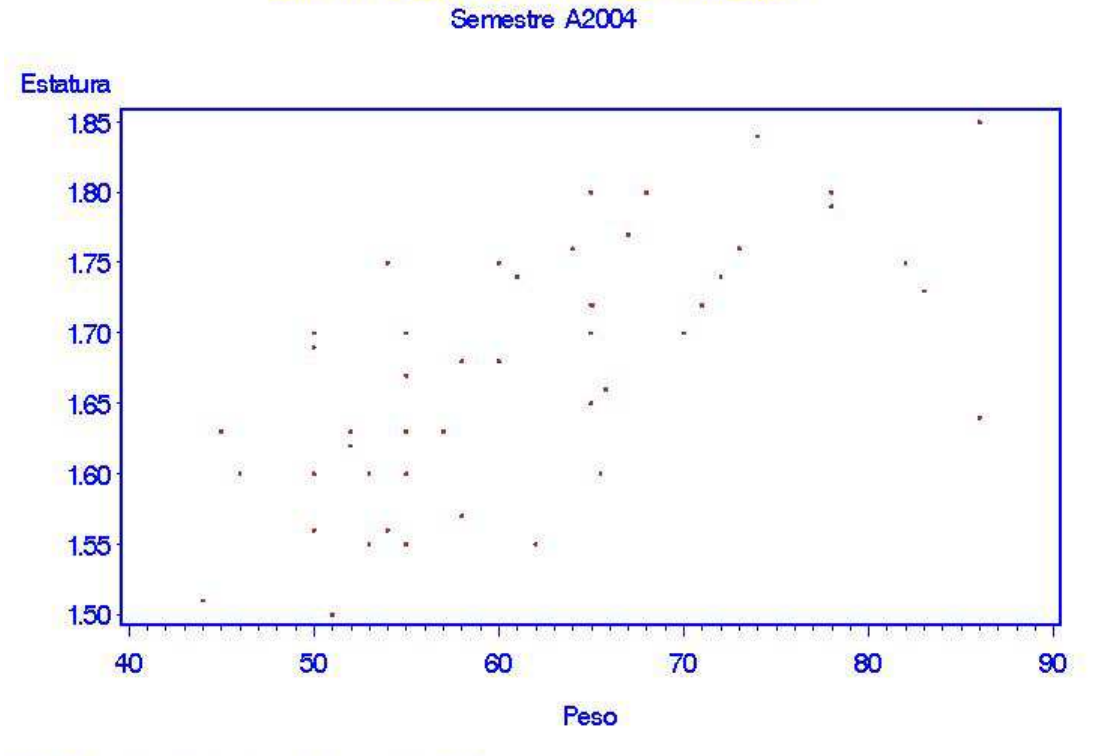

FUENTE: En cuesta realizada a los estudiantes en Junio 2004

## 8. Analice cada una de las siguientes tablas de contingencia.

 Tabla de Contingencia (Sexo vs. Cambio de Carrera) Datos de Estudiantes de Métodos Estadísticos I Semestre A2004

## Procedimiento FREQ

Tabla de CambioC por Sexo

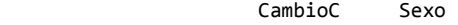

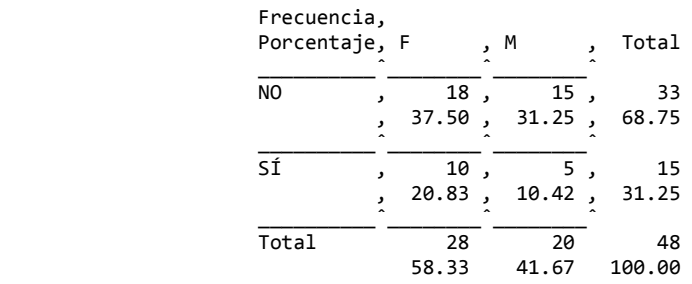

#### Tabla de Contingencia (Lugar de Procedencia vs. Cambio de Carrera) Datos de Estudiantes de Métodos Estadísticos I Semestre A2004

#### Procedimiento FREQ

#### Tabla de CambioC por Lugar

CambioC Lugar

Frecuencia, Porcentaje, BARINAS , BOLÍVAR , CARACAS , MÉRIDA , Total \_\_\_\_\_\_\_\_\_\_ˆ\_\_\_\_\_\_\_\_ˆ\_\_\_\_\_\_\_\_ˆ\_\_\_\_\_\_\_\_ˆ\_\_\_\_\_\_\_\_ˆ NO,  $\begin{array}{cccc} 0 & 0 \\ 0 & 1 \end{array}$ ,  $\begin{array}{cccc} 5 & 22 \\ 5 & 33 \end{array}$  $\begin{matrix} 0.00 \\ 0.00 \end{matrix}$ , 2.08, 10.42, 45.83, 68.75 \_\_\_\_\_\_\_\_\_\_ˆ\_\_\_\_\_\_\_\_ˆ\_\_\_\_\_\_\_\_ˆ\_\_\_\_\_\_\_\_ˆ\_\_\_\_\_\_\_\_ˆ SÍ ' 1 ' 0 ' 2 ' 11 ' 15  $, 2.08, 0.00, 4.17, 22.92, 31.25$  \_\_\_\_\_\_\_\_\_\_ˆ\_\_\_\_\_\_\_\_ˆ\_\_\_\_\_\_\_\_ˆ\_\_\_\_\_\_\_\_ˆ\_\_\_\_\_\_\_\_ˆ Total 1 1 7 33 48 2.08 2.08 14.58 68.75 100.00

Universidad de los Andes – Escuela de Estadística. Mérida -Venezuela

## (Continuación)

Tabla de CambioC por Lugar

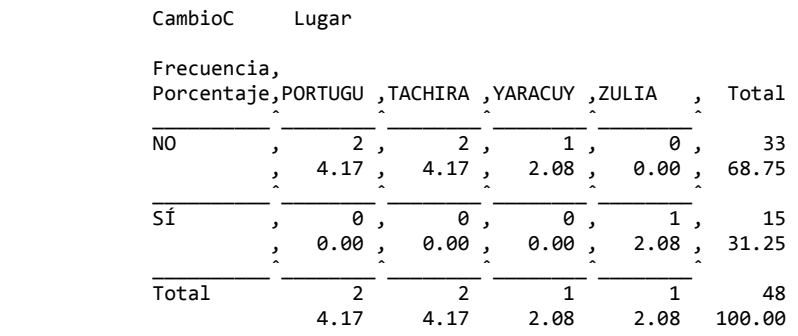

#### Tabla de Contingencia (Grupo Sanguíneo vs. Sexo) Datos de Estudiantes de Métodos Estadísticos I Semestre A2004

## Procedimiento FREQ

Tabla de GS por Sexo

GS Sexo

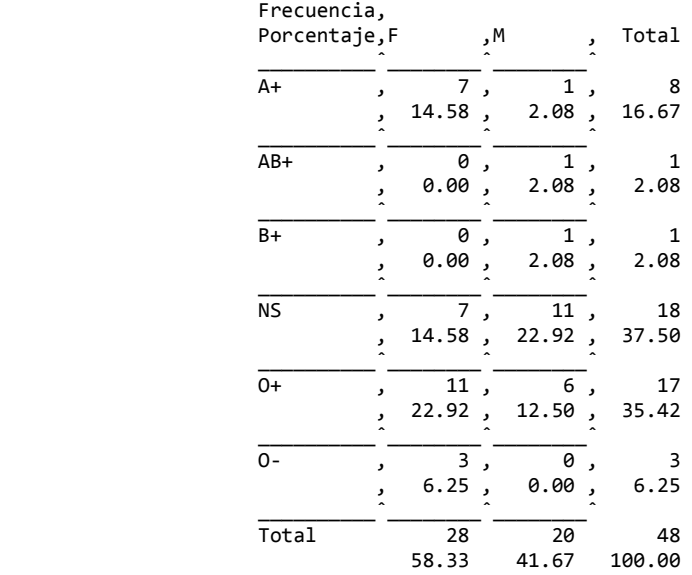

Universidad de los Andes – Escuela de Estadística. Mérida -Venezuela

### Tabla de Tres Entradas (Sexo vs. Cambio de Carrera vs. Lugar) Datos de Estudiantes de Métodos Estadísticos I Semestre A2004

## Procedimiento FREQ

 Tabla 1 de Lugar por Sexo Controlando para CambioC=NO

Lugar Sexo

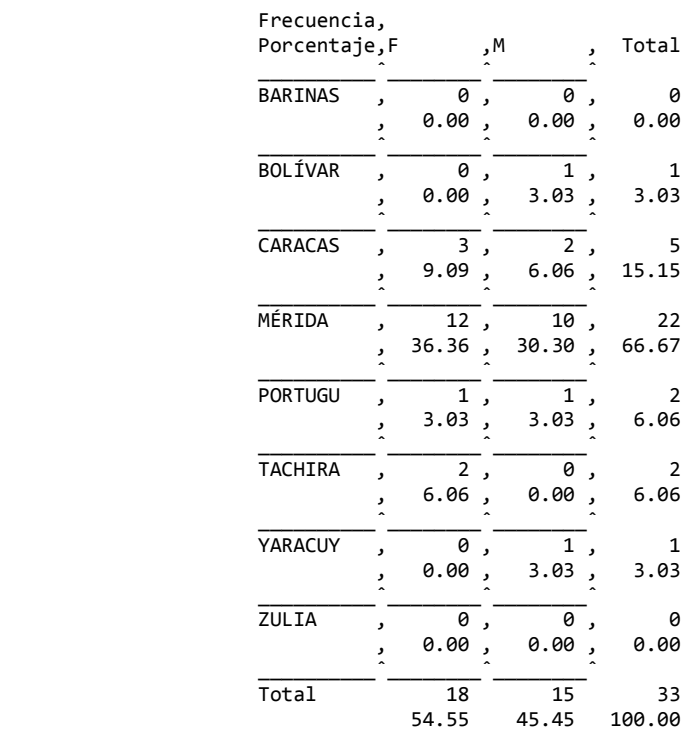

### Tabla de Tres Entradas (Sexo vs. Cambio de Carrera vs. Lugar) Datos de Estudiantes de Métodos Estadísticos I Semestre A2004

## Procedimiento FREQ

 Tabla 2 de Lugar por Sexo Controlando para CambioC=SÍ

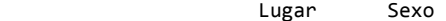

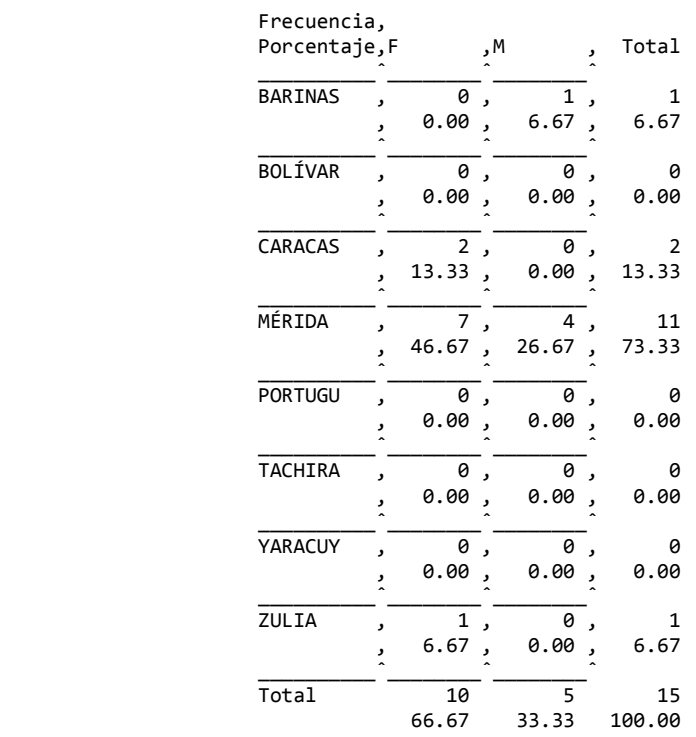

9. Interprete los siguientes gráficos de sectores. ¿Se están usando para el tipo de variable correcto?

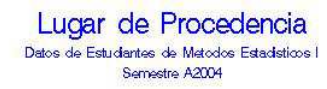

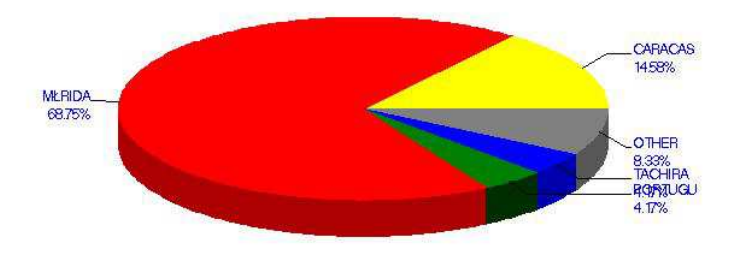

FUENTE: Encuesta realizada a los estudiantes en Junio 2004

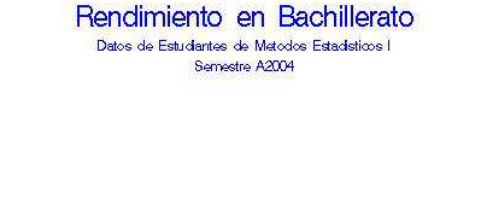

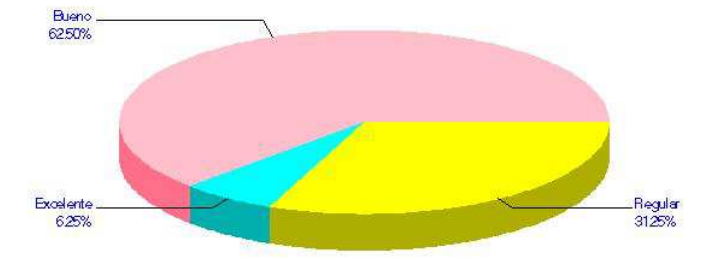

FUENTE: Encuesta realizada a los estudiantes en Junio 2004

10. Analice el siguiente gráfico.

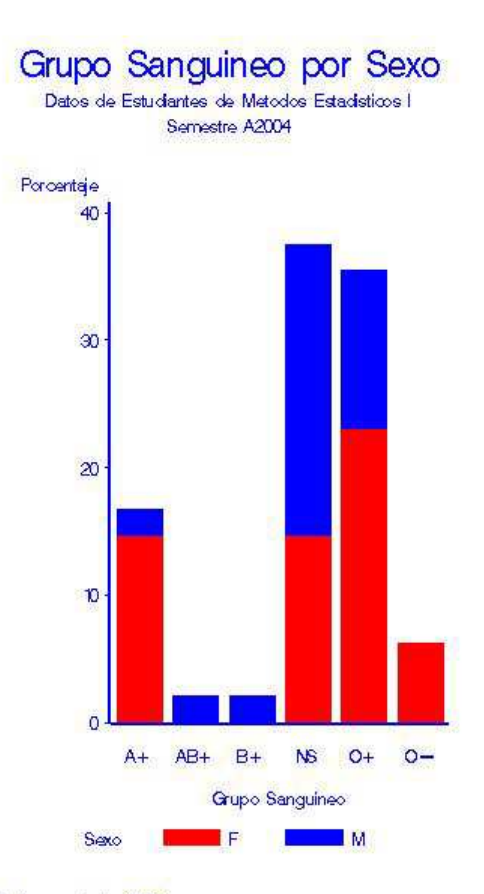

FUENTE: Encuesta realizada a los estudiantes en Junio 2004

11. Interprete el siguiente gráfico. Compare con los análisis efectuados anteriormente. ¿Se observan valores atípicos?

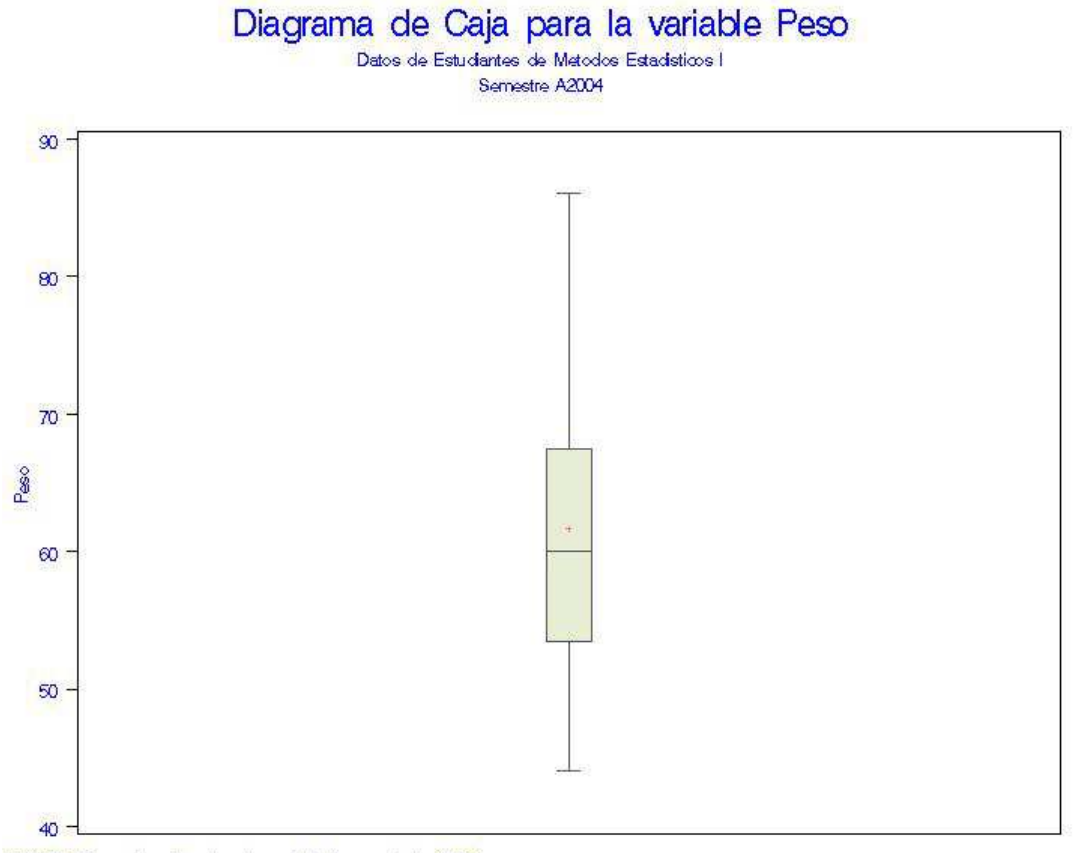

FUENTE: En auesta realizada a los estudiantes en Junio 2004

12. Compare y analice los gráficos siguientes. Compare con los análisis realizados antes. ¿Se observan valores atípicos? Diga las ventajas que le encuentra a este tipo de gráfica.

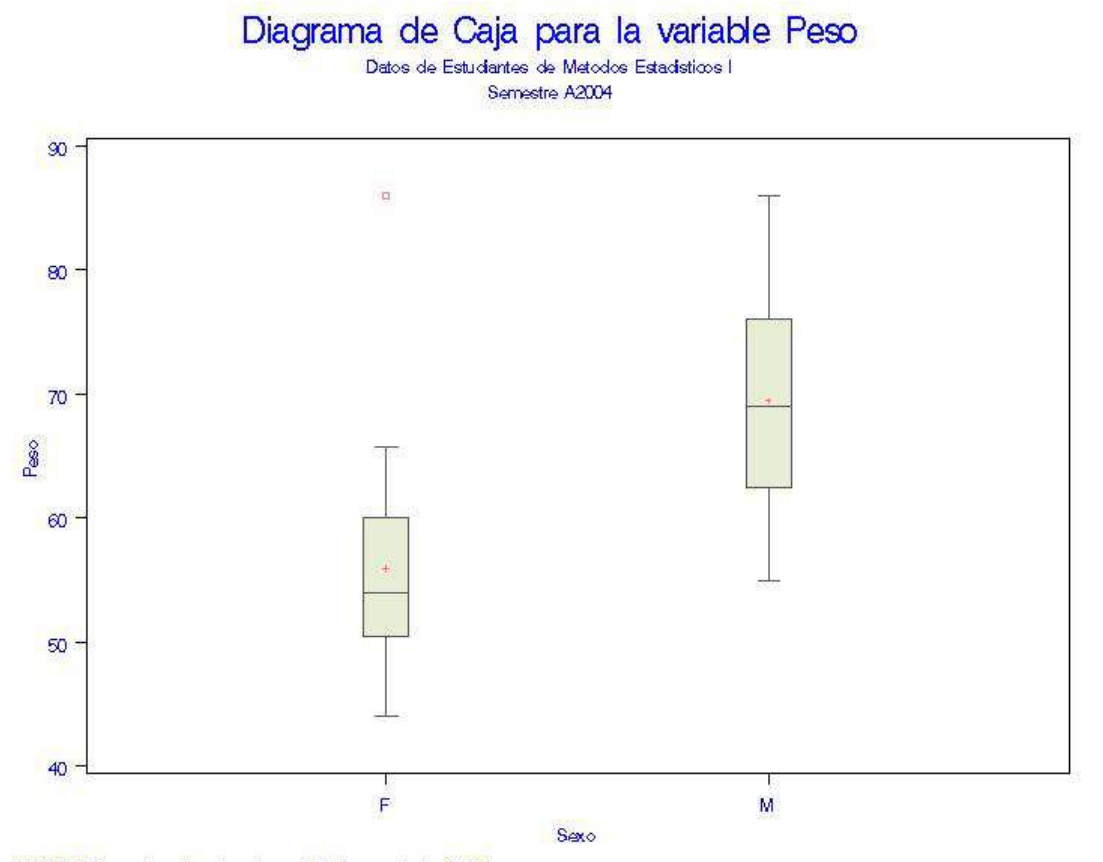

FUENTE: En auesta realizada a los estudiantes en Junio 2004